**DRChat Crack Registration Code Download**

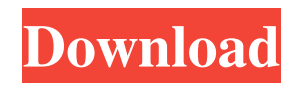

## **DRChat Crack + Download For Windows [Latest 2022]**

- It is easy to use. It looks well-designed and it is very simple. It's a very friendly place for meeting and chatting. - You needn't have to register to join in the chat. - It's free to register. - It is free to use, and you don't need to pay anything or sign up for anything. - It is just a chat place for you to meet and chat with friends and fellow hackers. - No Survey. Features: - A Dark Theme - Chat Rooms - Photo Galleries - Messaging - Notifications - History - Things to do - Files - All your XChat settings How to Install: A. Run this, and choose Open with DweebRadio. B. Choose Run as administrator, and it will be installed to the Program Files directory. C. Move it to a safe place of your computer, close it and then start it. D. Follow the instructions of your system's' wizard (if there are). E. If you have a problem after the installation, follow the instructions found here: Escape button: For the Windows version. 1. Click Start, and go to Start menu. 2. Right click, and select Run as administrator. For Android: 1. Go to settings, and select Apps. 2. Add Dweeb Radio to your favorites. 3. Open Dweeb Radio. 4. Enter the settings. 5. Click on Google Play Store, or download an application from the Play Store. 6. Install the program. Settings: For the Windows version: - Interface: By default, it is set to the standard Black XChat. You can change the theme color to any XChat color. - Notification: The notifications will be presented using the system's notification for Android, or the default Notifications for the PC. For Android: 1. Go to settings. 2. Notifications. 3. Turn on the notifications. 4. To get rid of the notifications, go to the Applications section and delete the app. 5. Turn on the vibrations. How to Play: 1. Go to our website. 2

# **DRChat Crack**

Main Interface: Update: Hacking is in, right now! I have no idea about website creation but after changing my screen-name to BITE\_ME[h4ck3r], so if you like to join in as a hacker, a good place to start is from the bugs.php page. If you want to create your own room, just search for existing rooms, then create your own by clicking the '#new' button. Just make sure to read the whole room description. Hope you have fun! Leave a comment for me saying what you think about this hack. This really should be an easy sell for former U.S. national teamer and assistant Don Garber, who is former MLS Commissioner and FIFA President Joseph S. Blatter's right-hand man. The Boston-based NFL has been in constant search of an expansion franchise since the league announced it was going to be leaving the fall-back option of playing a home season in Washington to play a balanced schedule in all three time zones. The NFL favors markets with a population of between 2 million and 6 million people. Indy was announced as the new city, and things didn't exactly get off to a great start with a bumbling grand opening ceremony with the NFL commissioner, who repeatedly referred to the \$1 billion stadium as "Gillette Stadium" instead of Colts Stadium, er, Arrowhead Stadium. The NFL is going to be bigger than soccer on the field, and that means it has to be bigger than soccer in the stands, too. Don Garber knows that. He must know that. And he should know that the people of Indianapolis are ready for the NFL just as they are ready for the Indy 500. Is soccer going to dominate next month's game? Not even close. Football is where the money is in America. People will watch the game. That's it. But, yeah, Indianapolis is a great city to host an NFL game. It has the right incentives, too, with all that tax-incentive money coming in to support the facility. As for the other new city, San Antonio? Well, the NBA already has a team. An NBA game will be played at the AT&T Center every year. The NFL is going to be growing. It has to. It's a professional league. It's a multi-billion-dollar league. It's going to grow. That's 09e8f5149f

# **DRChat**

DRChat is a secure communication tool designed to help families and friends stay in touch even when they are at the opposite ends of the planet. Read more... This program enables you to manage all your new/existing TV, telephone, satellite and other home appliances through an internet. You can add, delete, modify and connect devices very easy. Connectivity: It requires a modem, a computer with an ethernet cable, and access to the internet. System requirements: 2GHz Processor. 2GB free disk space. CPU: Intel Core2 Duo. RAM: 2GB. Mac OS X 10.4 or later. Windows XP or later. myMonitor is a VNC-desktop for OS X and an electronic whiteboard. It was designed for schools and professionals who need remote access to their computers. myMonitor allows easy access to any computer or notebook via VNC on a local network or internet connection, even in situations where the desktop screen is not visible. myMonitor is a replacement for commercial desktop sharing software and runs on all OS X versions from 10.0 to 10.5. myMonitor is based on the wxWidgets toolkit for graphics and multi-platform programming. myMonitor supports encrypted connections with strong passwords.Q: How do I make a tableview update on a different view controller? I have this table view with a display of content as users scroll to it. How would I make it display the most recently edited view? ViewController.swift class ViewController: UIViewController, UITableViewDelegate, UITableViewDataSource { let kNSTableViewCellIdentifier = "kNSTableViewCell" @IBOutlet weak var tableView: UITableView! var films: [Film] = [] let currentIndexPath: NSIndexPath! = NSIndexPath(forRow: 0, inSection: 0) override func viewDidLoad() { super.viewDidLoad() tableView.registerNib(UINib(nibName: "NSTableCellView", bundle: nil), forCellReuseIdentifier: kNSTableViewCellIdentifier) tableView.

#### **What's New In?**

- With Dweeb Radio you can create your own chat room, join another users chat room or simply talk. - You can also communicate with people via Email. - You can check your Dweeb Radio Chat-Notifications on your BlackBerry® Handheld device. - You can send SMS-messages to people in your friends list. - You can also see all your latest incoming/outgoing messages right on your BlackBerry® Handheld device. Dweeb Radio Chat Features: • Chat rooms to join • Group chat • Send messages • Search with Yahoo! Web Search • Quick find with search list • Block list • Options • Push Notifications • Camera Grabber • i OS OS 2.0 • i OS OS 3.0 iP8: BlackBerry® PlayBook® OS 2.0 The BlackBerry® PlayBook® is more than a tablet. It's a full-featured tablet with access to all of your web-based email, calendars, contacts, documents and more. Take advantage of the built-in BlackBerry e-mail capabilities and other great features, such as a robust BBM™ Chat with up to 2,000 other BBM<sup>™</sup> users at any given time, to take your tablet experience to a whole new level. With the BlackBerry PlayBook OS 2.0 you can easily search for and find email, get answers to quick questions, and even browse the web. Access your calendar, docs, contacts, and other web-based apps with the native BlackBerry WebKit browser and a wide range of services. The BlackBerry PlayBook comes with a built-in email client so you can work on emails. You also get access to Outlook calendar, personal contacts, and more with one click, so you'll have all your email, calendar and contacts organized and accessible right from your browser. With BlackBerry Tablet OS 2.0, you can also tap to answer quick questions, browse the web, and send items right from the BlackBerry® WebKit browser. The BlackBerry PlayBook is also great for viewing presentations and watching videos, and listening to music and podcasts. With content from Rhapsody, Pandora, SoundCloud, Vevo, Last.fm, and many more, you're sure to find the music, videos and podcasts you love. iPhone 6: BlackBerry® Tablet OS 2.0 The BlackBerry® Tablet OS 2.0 is based on the

## **System Requirements:**

Windows: Intel Core i3 3.4 GHz or higher 4 GB RAM NVIDIA GTX 460 or higher DirectX 11 8 GB hard disk space DVD or Blu-ray drive Mac: Intel Core i3 2.5 GHz or higher For technical support, please contact our support team by submitting a ticket. Please provide your email address and

Related links:

[https://michoacan.network/wp-content/uploads/2022/06/AVI\\_Joiner.pdf](https://michoacan.network/wp-content/uploads/2022/06/AVI_Joiner.pdf) <https://macroalgae.org/portal/checklists/checklist.php?clid=9173> <http://kurtosh-kalach.com/radio-farda-crack-license-key-updated/> [http://prayerandpatience.com/wp-content/uploads/2022/06/Sidebar\\_Radio.pdf](http://prayerandpatience.com/wp-content/uploads/2022/06/Sidebar_Radio.pdf) [https://cucinino.de/wp-content/uploads/Auto\\_Dialer.pdf](https://cucinino.de/wp-content/uploads/Auto_Dialer.pdf) <https://oregonflora.org/checklists/checklist.php?clid=19568> <https://www.kmjgroupfitness.com/wp-content/uploads/2022/06/flafea.pdf> <https://www.olivegin.com/wp-content/uploads/2022/06/Understand.pdf> <https://www.mjeeb.com/mediacoder-crack-pc-windows-march-2022/> <https://omidsoltani.ir/224501/mango-chat-crack.html> <https://bryophyteportal.org/portal/checklists/checklist.php?clid=12783> [https://mcgemm.com/wp-content/uploads/2022/06/BEAST\\_Crack\\_.pdf](https://mcgemm.com/wp-content/uploads/2022/06/BEAST_Crack_.pdf) <https://iptvpascher.com/wp-content/uploads/2022/06/OokiiCommandLine.pdf> <https://pascanastudio.com/plex-for-windows-9-6-1-0-crack-activator/> <https://getwisdoms.com/wp-content/uploads/2022/06/jaqbab.pdf> <https://ecageophysics.com/2022/06/07/multimedia-8-for-windows-8-0-6-48-crack-free-download-updated/> [https://www.griecohotel.it/wp-content/uploads/2022/06/Turbo\\_Hits\\_Generator\\_\\_Crack\\_\\_License\\_Key\\_Full\\_Download.pdf](https://www.griecohotel.it/wp-content/uploads/2022/06/Turbo_Hits_Generator__Crack__License_Key_Full_Download.pdf) [https://monloff.com/wp-content/uploads/2022/06/easyDCP\\_Player.pdf](https://monloff.com/wp-content/uploads/2022/06/easyDCP_Player.pdf) [http://lushenglish.com/wp-content/uploads/2022/06/IClickster\\_\\_Crack\\_\\_\\_Download.pdf](http://lushenglish.com/wp-content/uploads/2022/06/IClickster__Crack___Download.pdf) <https://thehomeofheroes.org/eguasoft-hockey-scoreboard-crack-free-download-latest/>